# **Typografická pravidla**

- jak sázet určité prvky textu (interpunkci, pomlčky, čísla, data, uvozovky,…)
- viz *Typografické minimum*
- existují nástroje pro automatizaci
	- [typopo.org](https://typopo.org/) online nebo ke stažení
	- pro TeX: vlna, vlnka doplnění nezlomitelných mezer, XeLaTeX: \usepackage{xevlna}

# **Funkce sazby**

### **estetická**

aby to dobře vypadalo

### **užitná**

- aby se to dobře četlo
- aby se čtenář snadno zorientoval
- aby dokázal najít, co potřebuje
- je třeba najít vhodnou rovnováhu závisí na charakteru dokumentu (pozvánka versus manuál)

# **Principy uspořádání sazby**

### **blízkost**

seskupit údaje, které k sobě mají vztah

### **zarovnání**

viditelná spojitost prvků na stránce

### **opakování**

opakovat prvky sazby

### **kontrast**

odlišit výrazně, co nemá být stejné

# **Blízkost**

- nerozptylovat informace po ploše
- čtenář těká, je zdržován a zmaten
- související údaje seskupit a oddělit mezerami od ostatních skupin
- **blízkost/vzdálenost prvků by měla reflektovat jejich logický vztah**

# **Příklad 1: Seznam literatury**

#### **Typografie**

 Krásné písmo LaTeX pro začátečníky The TeXbook **Web design** Don't make me think CSS mastery Designing with standards

#### **Typografie**

Krásné písmo LaTeX pro začátečníky The TeXbook

#### **Web design**

Don't make me think CSS mastery Designin with standards

# **Příklad 2a**

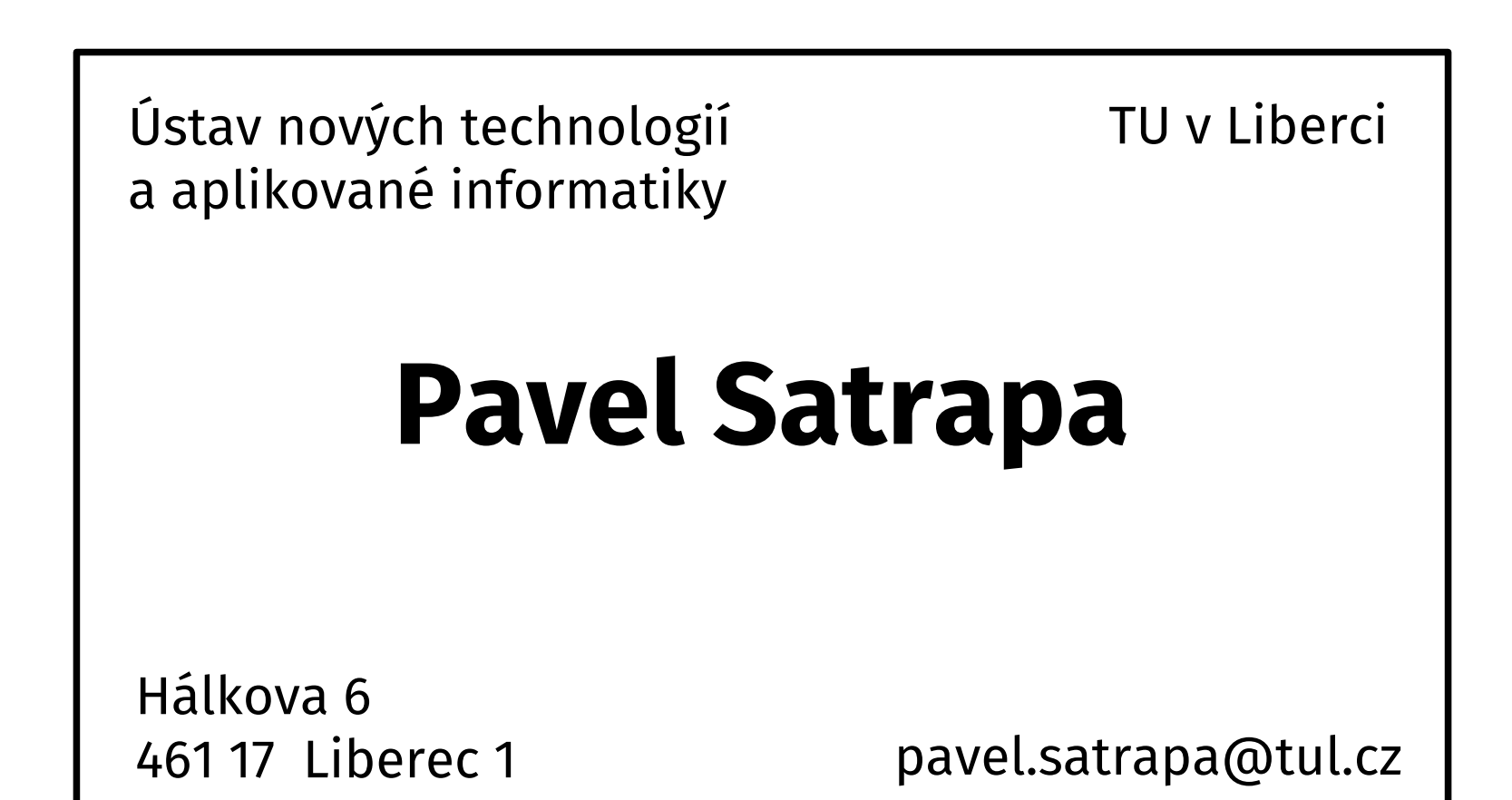

# **Příklad 2b**

## **Pavel Satrapa**

Ústav nových technologií a aplikované informatiky TU v Liberci

> Studentská 2 461 17 Liberec 1

# **Zarovnání**

- na stránce by nic nemělo být umístěno nahodile
- **údaj by měl mít vztah ke svému okolí**
- i když jsou prvky/skupiny vzdáleny, díky zarovnání mohou být propojeny a souviset spolu
- lépe zvýraznit linii než centrovat
- raději jen jeden typ zarovnání na stránce

# **Příklad 2c**

## **Pavel Satrapa**

Ústav nových technologií a aplikované informatiky TU v Liberci

Studentská 2 461 17 Liberec 1

# **Příklad 2c**

## **Pavel Satrapa**

Ústav nových technologií a aplikované informatiky TU v Liberci

Studentská 2 461 17 Liberec 1

# **Příklad 2c**

## **Pavel Satrapa**

Ústav nových technologií a aplikované informatiky TU v Liberci

> Studentská 2 461 17 Liberec 1

# **Příklad 2d**

## **Pavel Satrapa**

Ústav nových technologií a aplikované informatiky TU v Liberci

> Studentská 2 461 17 Liberec 1

# **Příklad 3**

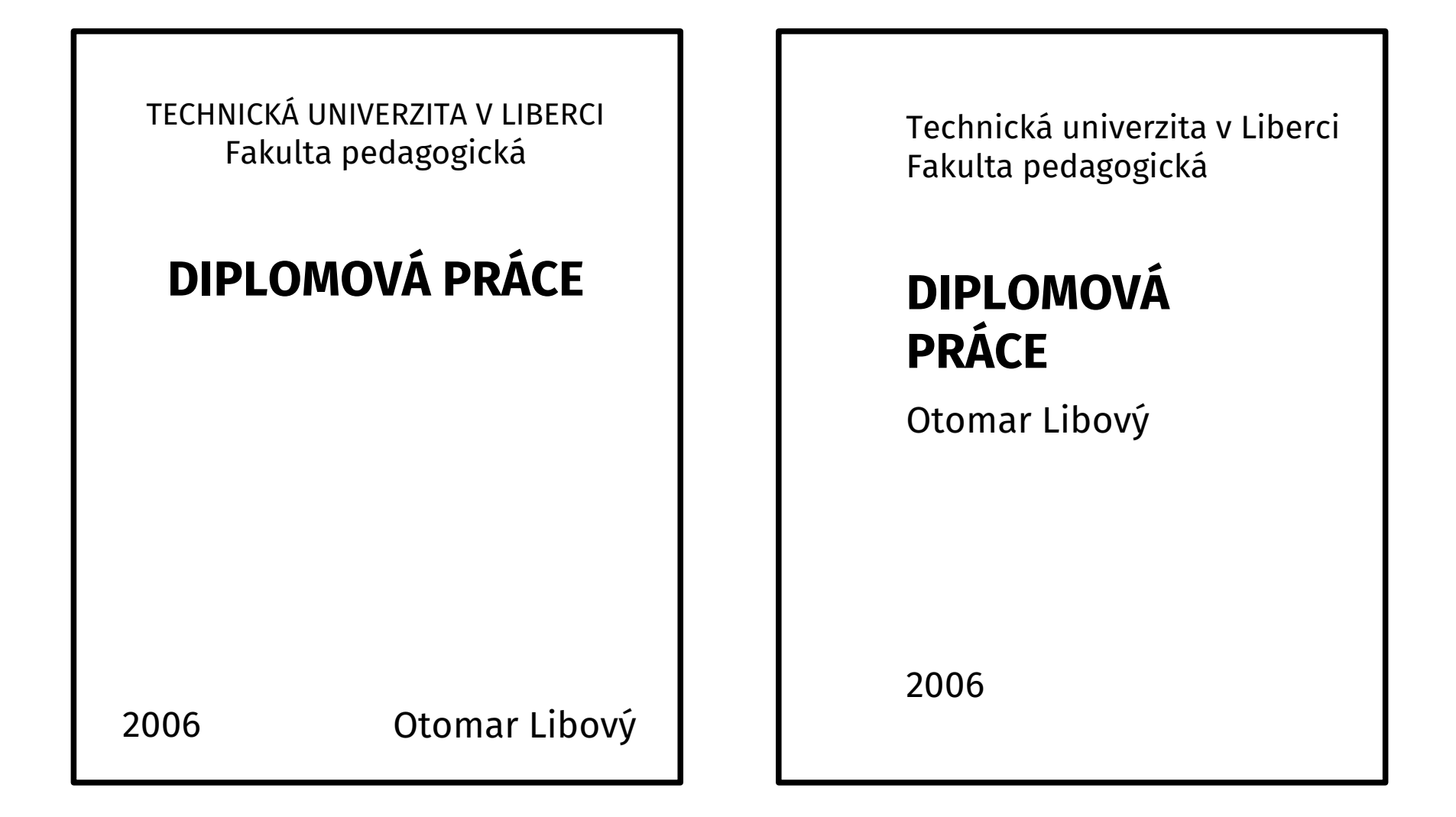

# **Opakování**

## **cílené opakování** prvků návrhu

- písmo, barvy
- odrážky, grafické prvky
- formátování částí
- koncepce uspořádání
- **posiluje soudržnost** materiálu, vzájemně spojuje jeho části
- typický příklad: grafické manuály organizací

# **Grafický manuál TUL**

### TECHNICKÁ UNIVERZITA V LIBERCI

- logo univerzity a součástí
- barvy
- písma
- design tiskovin (hlavičkový papír, vizitka, obálka, prezentace,...)

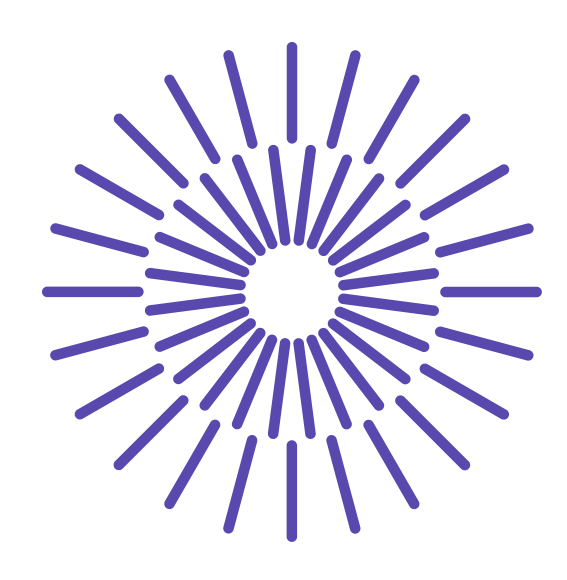

## **Příklad 2e**

TUL

#### **Pavel Satrapa**

Ústav nových technologií a aplikované informatiky TU v Liberci

Studentská 2 461 17 Liberec 1

# **Příklad 4**

#### **Výrazné nadpisy**

kapitol a jejich částí také odpovídají konceptu opakování. Vytvářejí zřetelné

#### **Opakované vzory**

které na první pohled posilují identitu dokumentu. Společně s nimi

#### **Formátování stránek**

by mělo být také konzistentní. Stránky pak jasně signalizují svou příslušnost k celku.

Tento efekt lze dále posílit vhodnými

#### **Grafickými prvky**

dotvářejícími vzhled. Svou roli hraje i formátování vkládaných obrázků, tabulek a podobného materiálu.

## **Kontrast**

- zvyšuje atraktivitu, **přitahuje pozornost**
- musí být výrazný prvky by měly být buď stejné, nebo výrazně odlišné
- řada možností
	- velikost či tloušťka
	- tón, barva
	- písmo
- jako koření **nepřeplácat**

# **Příklad 5**

Zveme vás na přednášku prof. Tomáše Nevěřícího

### Zázraky dnešní doby

podivné jevy neznámé schopnosti záhady bez vysvětlení

ve středu 19. července od 16 hodin v posluchárně E9 Zveme vás na přednášku prof. Tomáše Nevěřícího

**Zázraky dnešní doby**

podivné jevy neznámé schopnosti záhady bez vysvětlení

ve středu **19. července** od 16 hodin v posluchárně E9

# **Vzhled stránky**

- **zrcadlo** část stránky pokrytá sazbou
- odvozeno od formátu papíru, nejčastěji
	- $A: 210 \times 297$  mm
	- $\blacksquare$  A5: 148 × 210 mm
	- B5: 176 × 250 mm
- často vychází ze zlatého řezu
	- $\blacksquare$  oficiálně AB : BC = AC : AB
	- poměr 1,618...

A B C

# **Zrcadlo – klasicky**

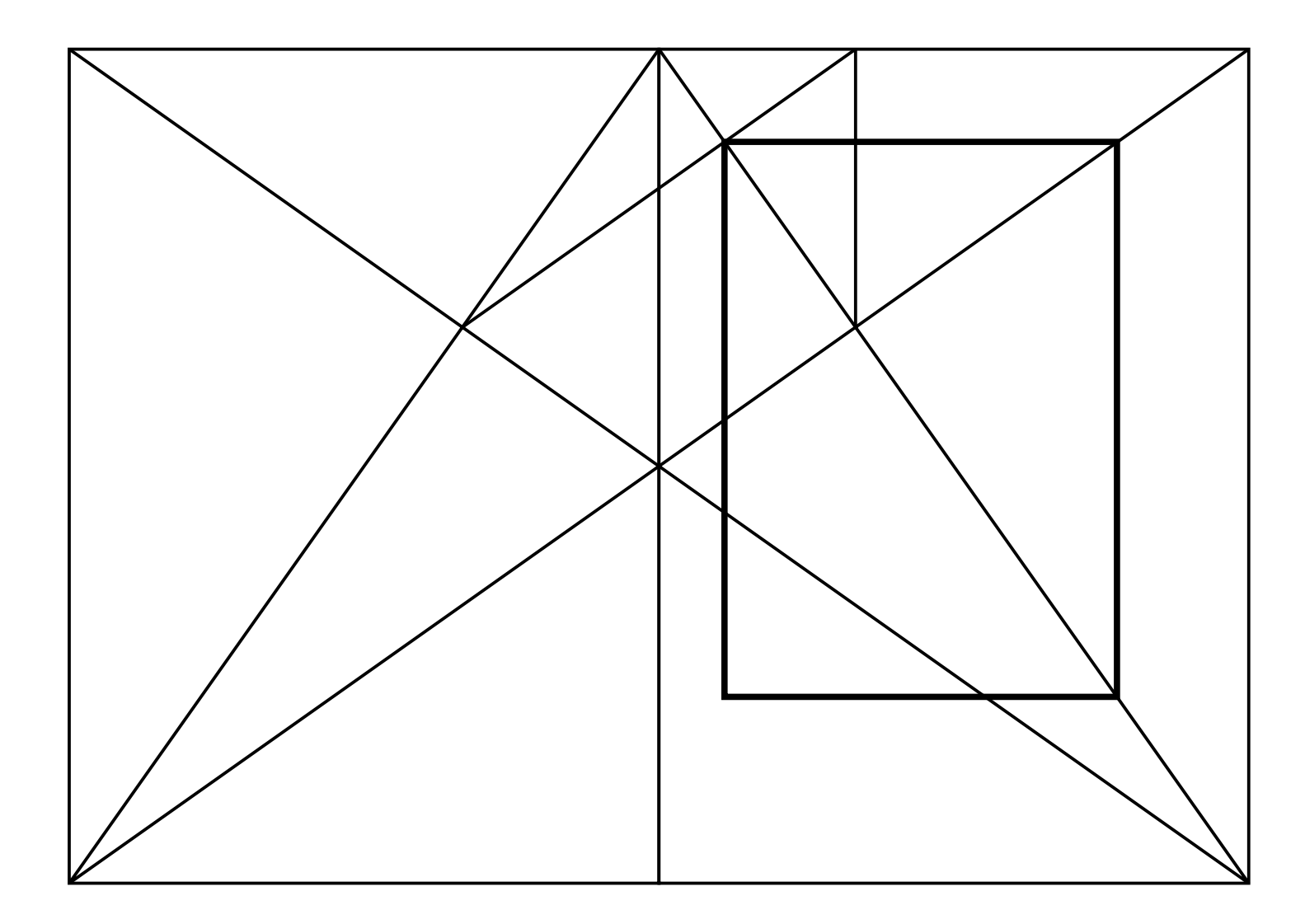

# **Zrcadlo – devítiny**

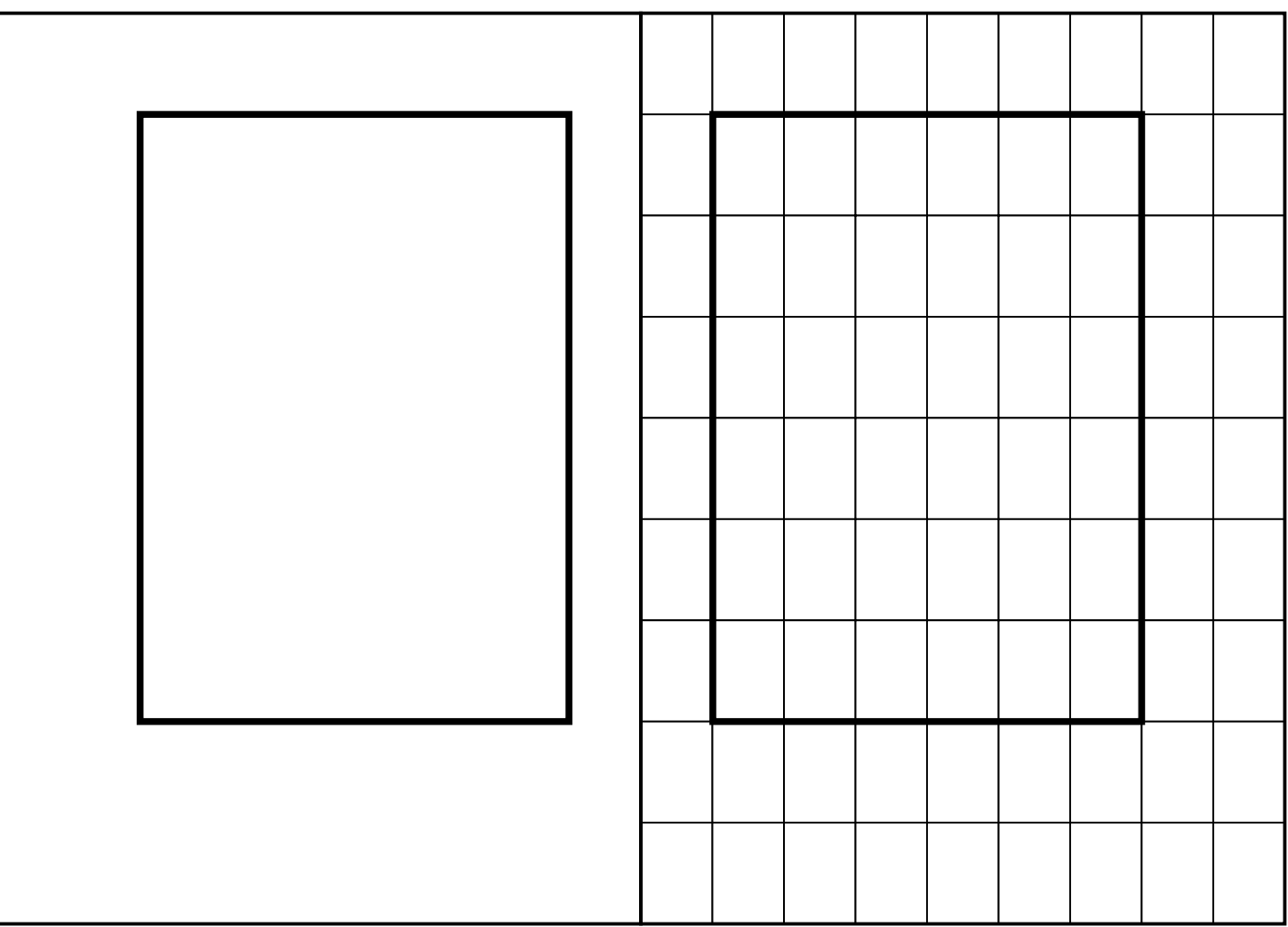

# **Zrcadlo pragmaticky**

- Jan Tschichold doporučení pro vzájemný poměr okrajů pravé stránky:
	- vlevo 1
	- nahoře 1
	- vpravo 2
	- $\blacksquare$  dole 3

# **Typografická mřížka (grid)**

- dvourozměrné rozdělení stránky pomocnými liniemi (vodítky)
- bloky textu, obrázky a další prvky sazby vyplňují vždy skupinu sousedních polí
- stejná mřížka v celé publikaci podporuje konzistenci (i když jsou v ní na různých stranách jednotlivé prvky rozmístěny různě)
- typografické programy podporují práci s mřížkou

# **Typografická mřížka**

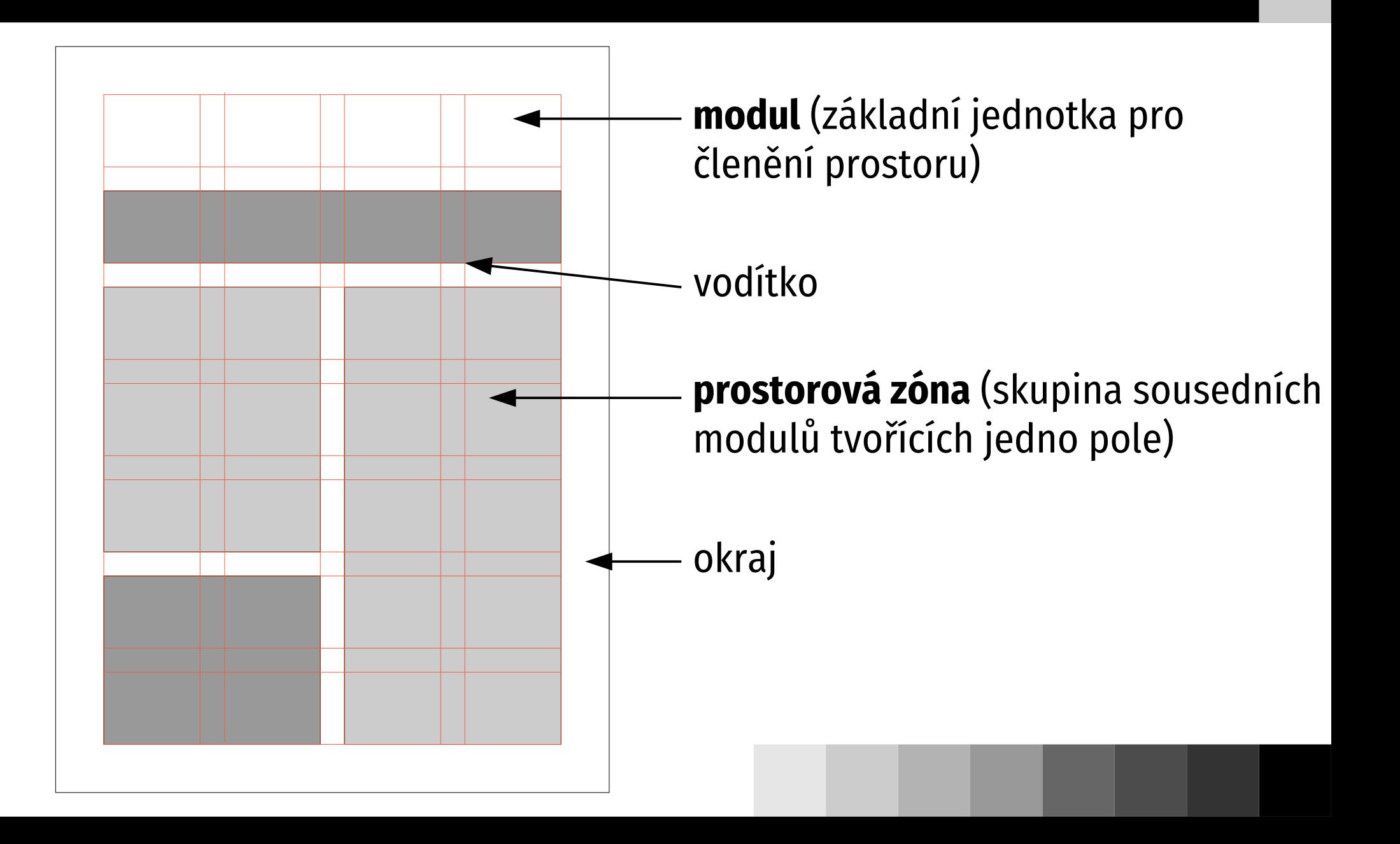

# **Typografická mřížka – příklad**

#### 108 1940-1950

#### PŘÍBĚH ZVANÝ HARLEY-DAVIDSON 109

**Links** 

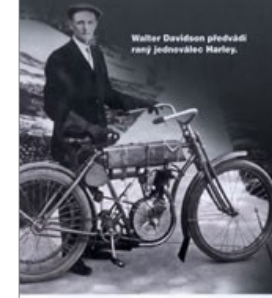

#### Velké značky Příběh zvaný Harley-Davidson

Jedna z největších amerických společností vůbec se zrodila před více než sto lety ze společných snah čtyř podnikatelů. Založili spolu cosi, z čeho se měla stát průkopnická a do budoucna hledící motocyklová značka Harley-Davidson - symbol nejenom amerického snu, ale i svobodného pohybu po cestách a necestách všeho druhu.

NA POČÁTKU 20. století byla výroba motocyklů v USA v plenkách. Někteří výrobcí bicyklů se pokoušeli vsadit do jejich rámu motory, avšak jen hrstka

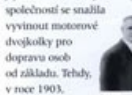

začali William S William A. Dr. Harley a Arthur Davidson stavět v kůlně za domem Davidsonovic rodiny v Milwaukee

(Wisconsin) well pryni motocykl. Brzy nato se přidalí Arthurovi bratři Walter a William A. Jejich přínosem byl vynalézavý duch, kterým se měla společnost nadále vyznačovat. V roce 1907 byla oficiálně založena Harley-Davidson Motor Company, leterá se velmi rychle mayliela

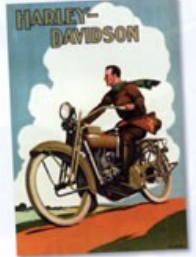

klíčovou úlohu v dalších plánech rozvoje společnosti byl nový motor s dvěma válci do V. takzyaný "V-twin". Výroba se v roce 1911 rozjela naplno a od té doby se toto uspořádání válců stalo navždy sedcem modelové řady harlevů. Do vstupu USA na bojiště první světové války v roce 1917 si značka Harley. -Davidson vydobyla novést výrobce robustních a spolehlivých strojů. a proto také získala kontrakt na dodávku více než 20 000 kusů motocyklů pro potřeby bolujících armád států Dohody a USA. Přispěly k tomu i úspěchy továrního týmu v závodech na dřevěných oválech i na silnicích nebo v terénu Do začátku 20. let společnost

odávala motocykly v Evropě a v Japonsku a hledala cesty, jak rozšířit tyto exportní trhy. Zřízení rozsáhlé sítě dealerů v Severní Americe jí umožnilo do poloviny Indian a stát se zároveň největším" výrobcem motocyklů v USA. V roce modely Series D (SV V-twin). Type

užívány do některých modelů ještí

počátkem 70. let. V roce 1936 byl

Plakát x 20, let ri kampané a rozvoj ce dealers umocnily rust firmy Harley-Davidson promish letech její existency

a pohon zadniho kola řetězem. Co. ovšem mělo brát v budonema

20. let předstihnout v prodeji značk 1929 přibyly k modelům s motory lož motory byly tak spolehlivé, že byl-

Tři exempláře jednoválce 405 cm<sup>1</sup> byly představen milník - model 61EL postaveny v roce 1903, ale do roku s přezdívkou "Knucklehead" (druhá 1910 už z výrobní linky v novém světová válka poskytla firmě Harleyobjektu sielo přes 3 000 motocyklů. -Davidson další pobídku - dodávku více než 70 000 kusů modelu WLA Realch impounds pro ozbrojené síly Spojenců. zahmovala odpružení předních vidlic

Když byla v roce 1945 obnovena produkce civilních strojů, dostala společnost Harley-Davidson práva k výrobě dvoudobého modelu 125 cm3, původně německé značky

Peter Fonda (druhé zora) des Paulderei Parkent" un

DKW, V roce 1948 byl "Knucklehead" nahrazen motorem "Panhead", který měl typické krytky vahadel. V roce 1949 byly u modelu Hydra-Glide užity teleskopické vidlice s hydraulickými thomic please Modely H-D s motors velkých kubatur doplnily během 50. let stroje s motory V-twin menšich objemů. Ty měly být odpovědí na

Harley-Davidson zakoupila v roce

stylové britské motocykly Triumph a BSA, které byly lehčí a rychlejší než modely amerických výrobců. Charakteristickým příkladem byl model XL Sportster z roku 1957, jeden z neidéle vyráběných motocyklů Harley-Davidson. V programu značky je dodnes. Firma

Jeho lebké jednoválcové modely byly přeznačeny na harleye: velmi dobře vyhovovaly volání no hospedárných strojích nro městský provoz. Japonské značky však

1936

inas

1969

**CATA** 

"Pojedme stíhat západ slunce, ať nás benzin stojí 6 babek, nebo 6 měďáků... Pojedme na party jako rockové hvězdy."

SLOGAN HARLEY-DAVIDSON, 2008

vyrukovaly s levnějšími a modernějšími Sportsteru vznikl v roce 1971 model motocykly a přinutily Harley-Davidson FX Super Glide jako první z řady zavést v roce 1965 elektrický stanér a rychle dokončit vývoj ikonického modelu Electra Glide. Nicméně dovoz z ciziny začal nepříjemně ovlivňovat hospodaření společnosti, která i přes operace s alcciemi na burze miřila dolů. V roce 1969 koupila většinový podíl olečnost American Metal Foundries (AMF). Tato konstelace trvala až do roku 1981, kdy management H-D firmu od AMF odkoupil, V letech 1969-1981 image značky v důsledku stále se zhoršující kvality a spolehlivosti vyráběných strojů utrpěl notné šrámy. Rok 1970 přínesl senzační model XR750, určený pro závody na ploché

Stal se posléze nejúspěšnějším merickým závodním motocyklem. Během tohoto období vedení také pochopilo význam poválečného

trendu unrayovat tovární modely K popularizaci těchto strojů (tzv. milì i Fearito offamsa ("amotaus, Easy Rider a roku 1969, ye kterém vystupovaly chonnery (speciály na házi Harley-Davidson).

Zkombinováním výkonných dvouválcových motorů se stylem

v továrně vyrobených a upravených motocyklů. Počátek 80. let zastihl společnost Harley-Davidson v depresi. s novým vedením však přišly účinnější výrobní metody, přísnější kontrola kvality a hlavně rozhodnutí upevnit Harley-Davidson v povědomí veřejnosti jako americkou společnost hedou na svou minulost i přítomnos V roce 1984 byl představen velký dvouválcový motor Evolution, který potyrdil, že značka H-D se dostala zpátky do čela pelotonu. Výkonný hospodárný a hlavně - co bylo neidüležitější - spolehlivý motor se zylášť hodil pro takové modely jako Super Glide, který potvrdil reputaci

firmy jako výrobce nejlepších cestovních motocyklů. Další inovace zahrnovaly model Fat Boy z roku 1990 s charakteristickými diskovými

koly a v roce 1999 úrdně nové motor Twin Cam 88 V-twin.

Společnost H-D také předvedla modelovou řadu, připomínalící retrostylem historii značky a neinovéšší technologii její současnost. Obracela se tak na novou skuninu zájemců, kteří požadovali stvlový americký motocykl. ovšem ne v tvnické "motorkářské" podobě. Do nového tisíciletí vstounila značka Harley-Davidson v roce 2001 prezentací vzrušujícího futuristického modelu V-Rod a výkonných sportovních motocyklů pod jménem Buell. V roce 2003 oslavila značka 100 let existence uspořádáním série akcí, jejímž vzcholem byla Ralbye v Milwaukee, které se zúčastnilo přes 100 000 mainelů harleyů. S vnádem na lukratívní čínské a indické trhy se firma Harley-Davidson -- diky prozíravosti svého managementu a jeho víry v inovaci - ocitla v roli

stability) superiorables mačky.

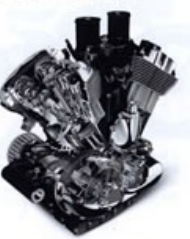

Motor Revolution V-twin, zavedený v roce 2001, milli chiamed under a vehicouled natival

Motocykly: velký obrazový průvodce

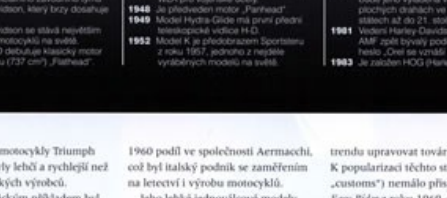